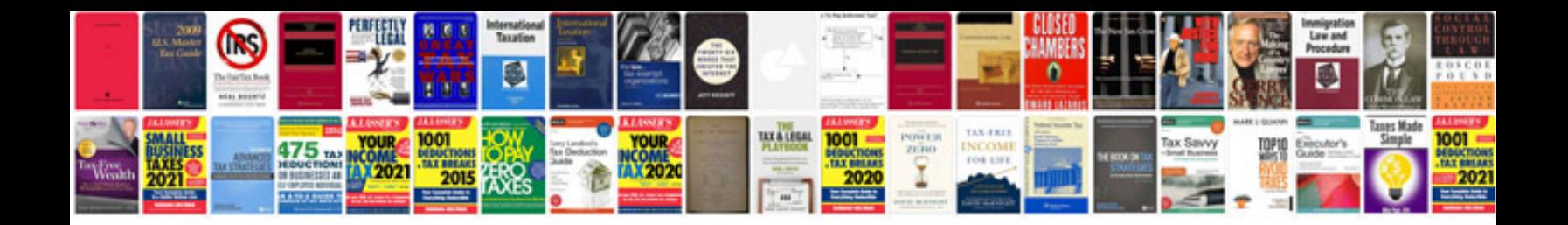

Kramer vm 114h2c

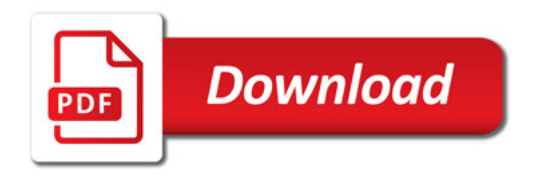

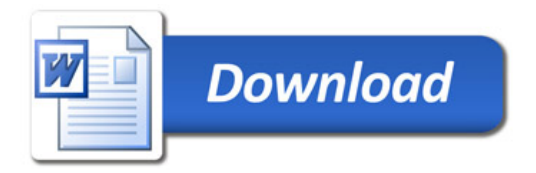